# **LEGEND ... COLOR**

#### PURPOSE

Specifies the color of the legends to appear on subsequent plots. See the Color chapter for a list of available colors.

# DESCRIPTION

The legends are the text which the analyst can position anywhere (via the LEGEND ... COORDINATES command) on a plot. The legends appear on all subsequent plots until blanked out (via a LEGEND command with no arguments) or until overridden with new legends. 100 such legends can be specified. The legend colors hold for all subsequent plots until defaulted (via the LEGEND ... COLOR command with no arguments) or until overridden with new legend colors.

#### **SYNTAX**

LEGEND <id> COLOR <color>

where  $\langle id \rangle$  is an integer number or parameter in the range 1 to 100 that specifies the legend identifier; and <color> is a string or an integer number or parameter that specifies the desired legend color.

# EXAMPLES

LEGEND 1 COLOR YELLOW LEGEND 2 COLOR BLACK LEGEND 1 COLOR LEGEND 1 COLOR 6 LEGEND COLOR

### NOTE

A LEGEND ... COLOR command with no color reverts the color to default. Thus LEGEND 1 COLOR with no color reverts the color of legend 1 to default. A LEGEND ... COLOR command with no <id> refers to all 100 legends. Thus LEGEND COLOR BLUE assigns the color BLUE to all 100 legends. LABEL COLOR with no <id> and no color reverts all 100 legends to the default color.

# **DEFAULT**

All legend colors are black.

#### SYNONYMS

None

## RELATED COMMANDS

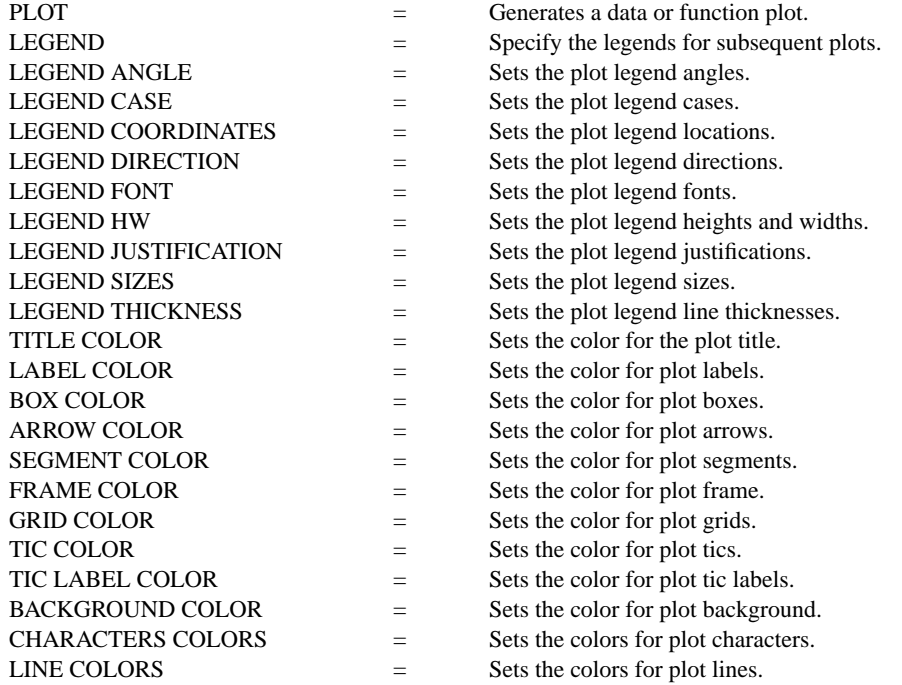

COLOR = Sets the color of TEXT characters.

# APPLICATIONS

Plot labeling and identification, presentation graphics

# IMPLEMENTATION DATE

Pre-1987

# PROGRAM

LET ID2 = DATA 1 1 1 1 2 2 2 2 2 2 2 2 2 2 2 2 LET  $X =$  SEQUENCE 1 1 17 LET LEAD = DATA ... 164 426 59 98 312 263 607 497 213 54 160 262 547 325 419 94 70 LET POT = DATA ... 106 175 61 79 94 121 424 328 107 218 140 179 246 231 245 339 99

. LINE BLANK ALL CHARACTER X1 X2 Y1 Y2 CHARACTER COLOR G50 G50 G90 G90 LEGEND 1 X - POTASSIUM LEGEND 2 Y - LEAD LEGEND 1 COLOR G50 LEGEND 2 COLOR G90 TITLE DEMONSTRATE LEGEND COLOR COMMAND TITLE SIZE 5 PLOT POT X ID2 AND PLOT LEAD X ID2

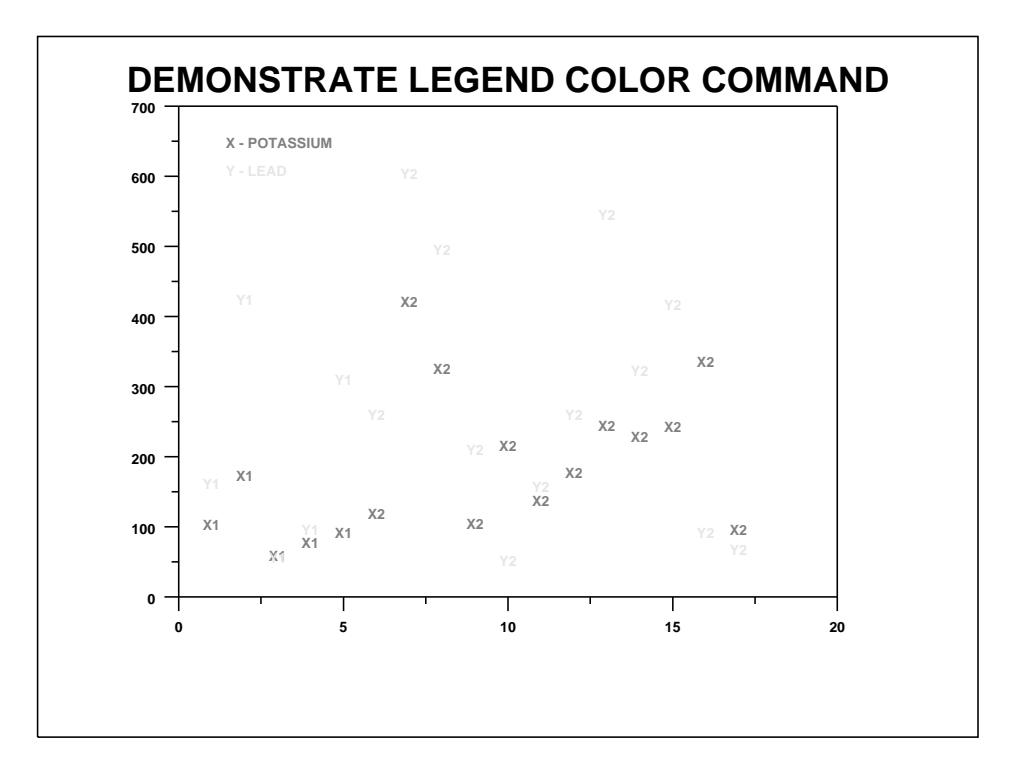